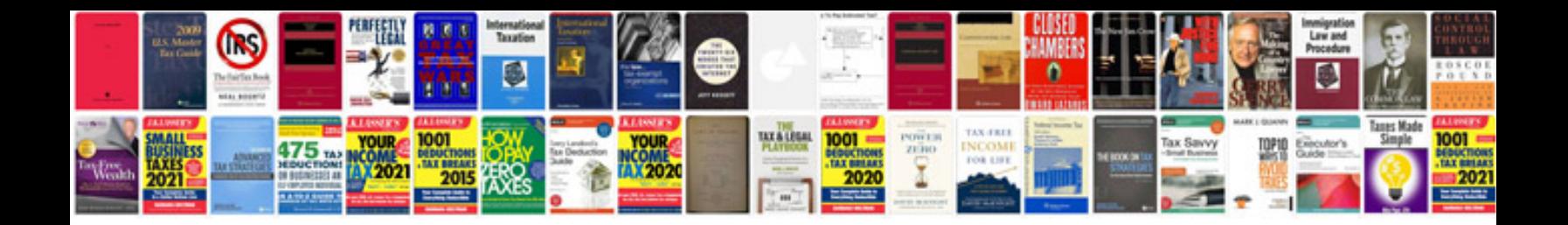

**Development with the forcecom platform**

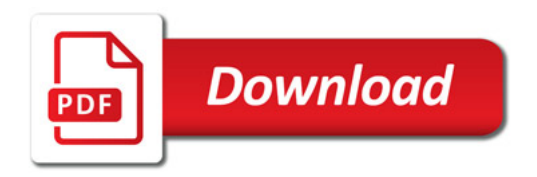

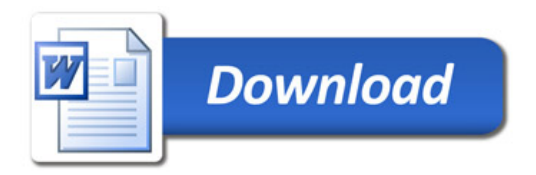